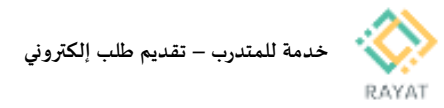

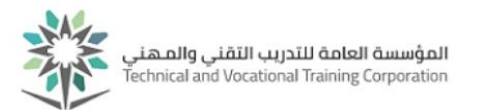

# **خدمة للمتدرب – تقديم طلب إلكتروني**

# **1 من :2 الدخول إلى صفحة الخدمة**

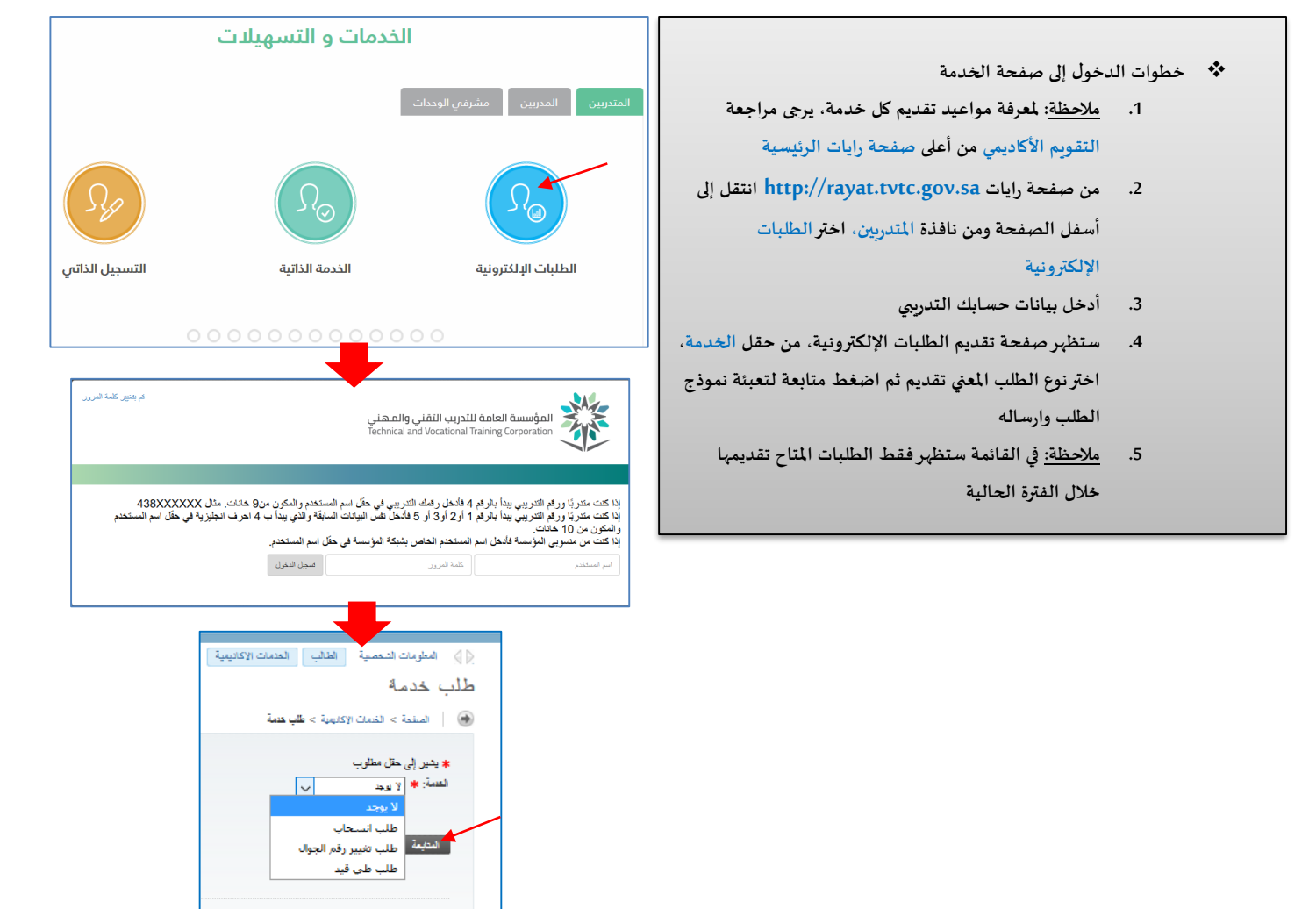

© 1439 هرعة Ellucian نات الفراعة المصودة وتوابقها.

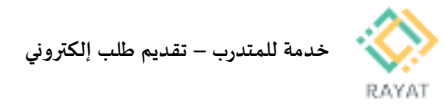

### **2 من :2 الخدمات املقدمة وشروطها**

#### **:1 خدمة طلب طي القيد**

- **شروط تقديم طلب طي القيد:**
- **.1 تقديمك الطلب ال يعني املوافقة لذا يجب عليك االستمرارفي التدريب حتى تتم املوافقة على طلبك مع العلم أن القبول والرفض يتم من خالل الكلية التابع لها**
	- **.2 يجب عمل اخالء طرف حتي تتم املوافقة على طلب طي القيد**
- **.3 املتدرب املستمرالذي يتقدم بطلب طي قيده من الكلية يرصد له التقدير)ع( في جميع املقررات املسجلة في الفصل التدريبي الذي تقدم فيه بطلب طي القيد وال تحسب ضمن معدله التراكمي، ويحسب الفصل الدراس ي من املدة النظامية.**
	- **.4 توقف مكافأة املتدرب بداية من تاريخ املوافقة على طلب طي القيد**
		- **.5 يحق للطالب املستمر أو املنسحب تقديم طلب طي قيد**
- **.6 غير مسموح بتقديم طلب طي القيد في حالة وجود سجل تأجيل لفصل قادم**
- **.7 غيرمسموح للمتدرب املبتعث / املوفد تقديم طلب طي القيد ويجب احضار موافقة خطية، ويكون طي القيد من خالل مراجعة الكلية**
- **.8 غيرمسموح بتقديم أكثرمن طلب طي قيد في نفس الفصل الدراس ي في حالة وجود طلب طي قيد آخر في نفس الفصل الدراس ي تم قبوله أورفضه**
	- **.9 غيرمسموح بتقديم طلب طي قيد في حين وجود طلب طي قيد آخرجاري العمل عليه في نفس الفصل الدراس ي مالم يلغيه املتدرب**
- **.10 غيرمسموح للمتدرب تقديم طلب طي قيد في حالة وجود أي طلب من نوع آخر جاري العمل عليه في نفس الفصل الدراس ي**
- **.11 غير مسموح بتقديم طلب طي قيد في حين وجود طلب آخرجاري العمل عليه عموما مالم يلغيه املتدرب**

#### **:2 خدمة طلب إعادة القيد**

- **شروط تقديم طلب إعادة القيد:**
- **.1 تقديمك الطلب ال يعني املوافقة لذا يجب عليك االستمرارفي التدريب حتى تتم املوافقة على طلبك مع العلم أن القبول والرفض يتم من خالل الكلية التابع**
	- **لها**
	- **.2 يحق للمتدرب املطوي قيده أواملفصول أكديميا تقديم طلب إعادة قيد**
	- **.3 يستحق املتدرب املعاد قيده املكافأة التدريبية من بداية تاريخ املوافقة على طلب إعادة القيد ،على أن يحقق شروط استحقاق املكافأة**
	- **.4 يجب أن يتقدم املتدرب بطلب إعادة قيد خالل ثالث فصول من تاريخ طي قيده**
	- **.5 إذا مرعلى طلب طي قيد متدرب أكثرمن ثالث فصول تدريبية لن يسمح بتقديم طلب اعادة القيد ويمكن للمتدرب التقديم من جديد على بوابة القبول املوحد**
		- **.6 غير مسموح إعادة القيد في نفس الفصل الذي تم طي القيد فيه**
	- **.7 غيرمسموح إعادة قيد املتدرب أكثرمن مرة واحدة خالل الفترة التدريبية كاملة**
- **.8 غيرمسموح للمتدرب املبتعث أواملوفد تقديم طلب اعادة القيد ،وتكون إعادة القيد من خالل مراجعة الكلية**
- **.9 غيرمسموح بتقديم طلب إعادة قيد في نفس الفصل الدراس ي في حالة وجود طلب إعادة قيد آخرتم قبوله أورفضه**
- **.10 غير مسموح بتقديم طلب إعادة قيد في حين وجود طلب إعادة قيد آخرجاري العمل عليه في نفس الفصل الدراس ي مالم يلغيه املتدرب**
- **.11 غيرمسموح للمتدرب تقديم طلب إعادة قيد في حالة وجود أي طلب من نوع آخرجاري العمل عليه في نفس الفصل الدراس ي أوفصل سابق**

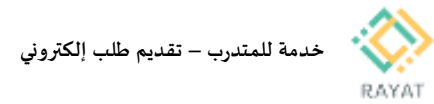

#### **:3 خدمة طلب انسحاب**

- **شروط تقديم طلب انسحاب:**
- **.1 تقديمك الطلب ال يعني املوافقة لذا يجب عليك االستمرارفي التدريب حتى تتم املوافقة على طلبك مع العلم أن القبول والرفض يتم من خالل الكلية التابع لها**
	- **.2 يجب أن يتقدم املتدرب بطلب االنسحاب في مدة أقصاها نهاية األسبوع التاسع من الفصل التدريبي**
- **.3 توقف جميع الخدمات املقدمة للمتدرب طيلة فترة االنسحاب باستثناء سجله التدريبي والتعريف**
- **.4 يشترط للموافقة على انسحاب املوفد أو املبتعث احضار موافقة خطية من جهة اإليفاد أو اإلبتعاث ويتم االنسحاب عن طريق الكلية**
	- **.5 يجب أن يكون املتدرب منتظم حتى يمكنه تقديم طلب انسحاب**
- **.6 ال يمكن للمتدرب تقديم طلب انسحاب ان كان هناك طلب انسحاب آخرتم اعتماده أورفضه في نفس الفصل الدراس ي**
- **.7 ال يمكن للمتدرب تقديم طلب انسحاب ان كان له سجل انسحاب في نفس الفصل الدراس ي**
- **.8 ال يحق للمتدرب تقديم طلب انسحاب في حالة وجود أي طلب من نوع آخر جاري العمل عليه في نفس الفصل الدراس ي**
- **.9 يجب أن يكون للمتدرب تسجيل في الفصل الحالى حتي يتمكن من تقديم طلب االنسحاب**
	- **.10 ال يمكن االنسحاب في حالة تجاوز املدة النظامية )شاملة فصل التسجيل الحالي(**
	- **.11 طلب االنسحاب ملرة واحدة فقط طول فترة الدراسة في املرحلة التدريبية**

#### **:4 خدمة طلب تغيير تخصص/برنامج**

- **شروط تقديم طلب تغيير تخصص/برنامج:**
- **.1 تقديمك الطلب ال يعني املوافقة لذا يجب االستمرار في تخصصك األساس ي حتى تتم املوافقة على طلبك مع العلم أن القبول والرفض يتم من خالل الوحدة التابعة لها**
- **.2 أن يتقدم املتدرب بطلب تحويل التخصص بما ال يتجاوز نهاية األسبوع األول من الفصل التدريبي**
	- **.3 أن تكون املدة النظامية املتبقية كافية إلكمال متطلبات التخرج**
- **.4 تثبت املقررات والنتائج التي حصل عليها املتدرب في تخصصه القديم في سجله على ان يستكمل السجل بمقررات ونتائج مقررات التخصص الجديد**
- **.5 غيرمسموح للمتدرب املبتعث أواملوفد تقديم طلب تغييرالتخصص،ويكون تغيير التخصص من خالل مراجعة الكلية**
- **.6 ال يجوز للملتحقين ببرنامج البكالوريوس تغييرالتخصص الذي تم قبولهم عليه**
- **.7 غيرمسموح بتقديم طلب تغييرالتخصص في حالة تجاوز 50 باملئة من الساعات املكتسبة للخطة التدريبية**
	- **.8 غيرمسموح للمتدرب املستجد تقديم طلب تغيير تخصص**

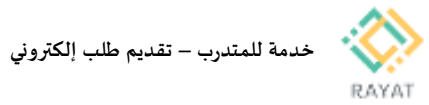

## **:5 خدمة طلب تأجيل فصل واحد للمستجدين**

- **شروط تقديم طلب تأجيل فصل واحد للمستجدين:**
- **.1 تقديمك الطلب ال يعني املوافقة لذا يجب عليك االستمرارفي التدريب حتى تتم املوافقة على طلبك مع العلم أن القبول والرفض يتم من خالل الكلية التابع لها**
	- **.2 أن يتقدم املتدرب بطلب التأجيل قبل بدء الفصل التدريبي - هذا الطلب خاص باملتدربين املستجدين فقط**
	- **.3 توقف جميع الخدمات املقدمة للمتدرب طيلة فترة التأجيل باستثناء سجله التدريبي والتعريف مع توضيح حالته الفصلية**
- **.4 يشترط للموافقة على تأجيل املوفد أو املبتعث إحضار موافقة خطية من جهة اإليفاد أو اإلبتعاث ويتم األجيل عن طريق الكلية**
- **.5 يجوز للمتدرب املستجد تقديم طلب تأجيل ملرة واحدة بمدة فصل واحد بعذر**
- **.6 ال يحق للمتدرب تقديم طلب تأجيل في حالة وجود أي طلب من نوع آخرجاري العمل عليه في نفس الفصل الدراس ي**
	- **.7 ال يمكن للمتدرب تقديم طلب تأجيل ان كان هناك طلب تأجيل آخرتم اعتماده أورفضه في نفس الفصل الدراس ي**
	- **.8 ال يمكن للمتدرب تقديم طلب تأجيل ان كان له سجل انسحاب في نفس الفصل الدراس ي**
- **.9 غيرمسموح بتقديم طلب تأجيل في حين وجود طلب آخرجاري العمل عليه عموما مالم يلغيه املتدرب**

#### **:6 خدمة طلب تأجيل فصل واحد للمستمرين**

- **شروط تقديم طلب تأجيل فصل واحد للمستمرين:**
- **.1 تقديمك الطلب ال يعني املوافقة لذا يجب عليك االستمرارفي التدريب حتى تتم املوافقة على طلبك مع العلم أن القبول والرفض يتم من خالل الكلية التابع لها**
	- **.2 أن يتقدم املتدرب بطلب التأجيل قبل بدء الفصل التدريبي - هذا الطلب خاص باملتدربين املستمرين فقط**
- **.3 توقف جميع الخدمات املقدمة للمتدرب طيلة فترة التأجيل باستثناء سجله التدريبي والتعريف**
- **.4 غيرمسموح للمتدرب املبتعث أواملوفد تقديم طلب التأجيل ،ويكون التأجيل من خالل مراجعة الكلية**
- **.5 يجوز للمتدرب تقديم طلب تأجيل ملرة واحدة بمدة فصل واحد بعذرخالل الفترة التدريبية كاملة**
- **.6 ال يحق للمتدرب تقديم طلب تأجيل في حالة وجود أي طلب من نوع آخرجاري العمل عليه في نفس الفصل الدراس ي**
	- **.7 ال يمكن للمتدرب تقديم طلب تأجيل ان كان هناك طلب تأجيل آخر تم اعتماده أورفضه في نفس الفصل الدراس ي**
	- **.8 ال يمكن للمتدرب تقديم طلب تأجيل ان كان له سجل انسحاب في نفس الفصل الدراس ي**
- **.9 غيرمسموح للمتدرب تقديم طلب تأجيل في حالة وجود أي طلب من نوع آخر جاري العمل عليه في نفس الفصل الدراس ي أوفصل سابق**

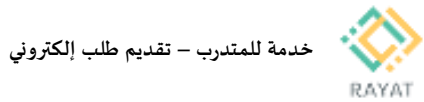

## **:7 خدمة طلب نقل إلى وحدة تدريبية أخرى**

- **شروط تقديم طلب نقل إلى وحدة تدريبية أخرى:**
- **.1 تقديمك الطلب ال يعني املوافقة لذا يجب االستمرار في وحدتك األساسيه وتخصصك األساس ي حتى تتم املوافقة على طلبك مع العلم أن القبول والرفض يتم من خالل الكليات**
	- **.2 أن يتقدم املتدرب بطلب النقل قبل بداية الفصل التدريبي**
	- **.3 أن يكون قد أمض ى فصل تدريبي على األقل في الكلية التي قبل فيها**
- **.4 أال يكون قد اجتازما مجموعه %50 من متطلبات التخرج للتخصص املسجل فيه عند طلب النقل وملجلس الكلية األصلية االستثناء من ذلك**
- **.5 موافقة الكلية األصلية للمتدرب واملنتقل إليها مع التقيد بنوع املؤهل للقبول بالتخصص**
	- **.6 تثبت جميع املقررات التي تدرب عليها املتدرب بنتائجها في سجله التدريبي وكذلك القرارات التدريبية الصادرة بحقه في الكلية املنتقل إليها**
		- **.7 أن يكون االنتقال ملرة واحدة فقط خالل فترة التدريب وملجلس الكلية االستثناء من ذلك**
- **.8 ال يجوز انتقال املوفد أواملبتعث من كلية إلى أخرى إال بعد موافقة خطية من جهة اإليفاد أو االبتعاث**
	- **.9 ليس لديك سجل انسحاب فى الفصل املراد النقل فية**
		- **.10 عدم وجود طلبات اخري جاري العمل عليها**
	- **.11 غيرمسموح بتقديم طلب نقل في حالة وجود سجل منقول اوزائراومؤجل لفصل قادم**
- **.12 غير مسموح بتقديم طلب نقل للمتدربين الزائرين حتى انتهاء الفصل الدراس ي وظهور النتائج والعودة الى الكلية األساسية**
	- **.13 قائمة الكليات املتاحة تشمل الكليات املتوفرفيها نفس تخصص املتدرب**

## **:8 خدمة طلب زيارة إلى وحدة تدريبية أخرى**

- **شروط تقديم طلب زيارة إلى وحدة تدريبية أخرى:**
- **.1 تقديمك الطلب ال يعني املوافقة لذا يجب االستمرار في وحدتك األساسيه حتى تتم املوافقة على طلبك مع العلم أن القبول والرفض يتم من خالل الكليات**
- **.2 أن يتقدم املتدرب بطلب فصل زائرقبل بدء الفصل إلى أي كلية مماثلة لكليته األصلية ملرة واحدة فقط وملجلس الكلية االستثناء مرة أخرى**
	- **.3 موافقة الكلية األصلية للمتدرب والزائرإليها**
- **.4 تزويد الكلية الزائرإليها املتدرب باملقررات التدريبية التي يمكن تسجيلها حسب الخطة التدريبية وال يجوز الحذف واإلضافة عليها إال بموافقة وحدته التدريبية األصلية**
	- **.5 يشترط موافقة الكلية األصلية للمتدرب في حالة رغبة املتدرب الزائر االنسحاب أوالتأجيل للفصل التدريبي الزائرفيه**
	- **.6 تثبت جميع املقررات بنتائجها في سجل املتدرب وتحسب ضمن معدله التراكمي**
		- **.7 يمكن للمتدرب املستجد أن يكون زائرا**
		- **.8 أن يتقدم املتدرب بطلب الزيارة قبل بداية الفصل التدريبي**
			- **.9 ليس لديك سجل انسحاب فى الفصل املراد الزيارة فية**
				- **.10 عدم وجود طلبات اخري جاري العمل عليها**
	- **.11 غيرمسموح بتقديم طلب زيارة في حالة وجود سجل منقول اوزائراومؤجل لفصل قادم**
	- **.12 قائمة الكليات املتاحة تشمل الكليات املتوفر فيها نفس تخصص املتدرب**

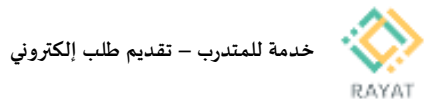

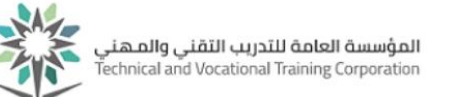

## **:9 خدمة طلب تحويل من فترة صباحية ملسائية**

- **شروط تقديم طلب تحويل من فترة صباحية ملسائية:**
- **.1 تقديم طلبك ال يعني املوافقة لذا يجب االستمرار في فرعك األساس ي وتخصصك األساس ي حتى تتغيربياناتك، مع العلم أن القبول والرفض يتم من خالل الكليات**
	- **.2 أن يكون املتدرب حالته مستمر**
	- **.3 أن يكون نوع تدريب املتدرب صباحي**
	- **.4 سجل للمتدرب حالة إنسحاب في الفصل الحالي أن ال يكون م ُ**
	- **.5 سجل للمتدرب في الفصل الحالي أن ال يكون هناك جدول م ُ**
	- **.6 أن ال يكون هناك حالة تأجيل للمتدرب في الفصل الحالي**
		- **.7 أال يكون املتدرب زائرا َ**
	- **.8 أال تكون هناك طلبات تخص املتدرب جاري العمل عليها**
- **.9 رجي مراجعة الكلية في حال ي ة وجود أي بيانات غير مكتملة تعيق تقديم الطلب ُ**

#### **:10 خدمة طلب طباعة وثيقة بدل فاقد**

- **شروط تقديم طلب طباعة وثيقة بدل فاقد:**
- **.1 أن يكون املتدرب حالته خريج**
- **.2 أال تكون هناك طلبات تخص املتدرب جاري العمل عليها**
- **.3 أال يتم طلب نفس الوثيقة أكثر من مرة خالل األسبوع الواحد**
- **.4 مالحظة: املوافقة علي الطلب تعني أن الوثيقة قد تم طباعتها، وأنه يمكن استالمها من الكلية**

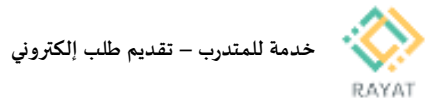

## **:11 خدمة طلب التسجيل في البرامج املساندة**

- **شروط تقديم طلب التسجيل في البرامج املساندة:**
- .1 ملعرفة فترة التسجيل وتغييرالبرنامج وتاريخ بداية ونهاية التدريب، يرجى مراجعة تعليمات الخدمة وذلك بعد اختيار طلب التسجيل في البرامج املساندة من الخدمة الذاتية
	- .2 يمكن للمتدرب التسجيل في برنامج واحد فقط
		- .3 التقديم للمتدربين للمستمرين
- 4. رابط الدخول على البرامج التدريبية https://lms.elearning.edu.sa ) منصة التدريب االلكتروني ( حيث يجد املتدرب البرنامج التدريبي الذي رشح له من خالل اسم املستخدم وكلمة السرالخاصة به
	- 5. يلتزم المتدرب بحضور البرنامج الكترونياً كما يحضر اختبار البرنامج ้ االلكتروني آخرمدة البرنامج التدريبي وهوشرط الحصول على الشهادة
- .6 يتم الحصول على شهادات إتمام البرامج من الوحدة التدريبية التي يتبع لها املتدرب عن طريق زيارة املتدرب للوحدة التدريبية ) وكالة شؤون المتدربين ) بعد نهاية البرنامج
	- .7 لالستفسار يمكن التو اصل من خالل البريد االلكتروني SUPrograms@tvtc.gov.sa

## **:12 خدمة طلب تغييررقم جوال**

- **تعليمات تقديم طلب تغييررقم جوال:**
- .1 سيتم تحديث رقم الجوال وهو الرقم الذى سيتم استخدامه
- للتواصل معك اوالرسال كلمة املرورعند الرغبة في اعادة ضبطها
	- .2 عند ادخال رقم الجوال الجديد يجب التأكد من التالي:
		- يجب أن يبدأ رقم الجوال ب رقم 05
		- يجب أن يتكون رقم الجوال من 10 خانات
	- يجب مراعاة أال يحتوي رقم الجوال على حروف
- .3 يجب عليك مراجعة شؤون املتدربين بوحدتك للتأكد من تغيير الجوال